# **Activité – Transmission et modulation**

*Modulation numérique*

## *I. Intérêt de la modulation*

A l'aide d'un **modulateur**, on transforme le signal (analogique ou numérique) à transmettre pour **décaler son spectre de fréquence vers les hautes fréquences**, on dit que le signal est **modulé**.

Avant modulation :

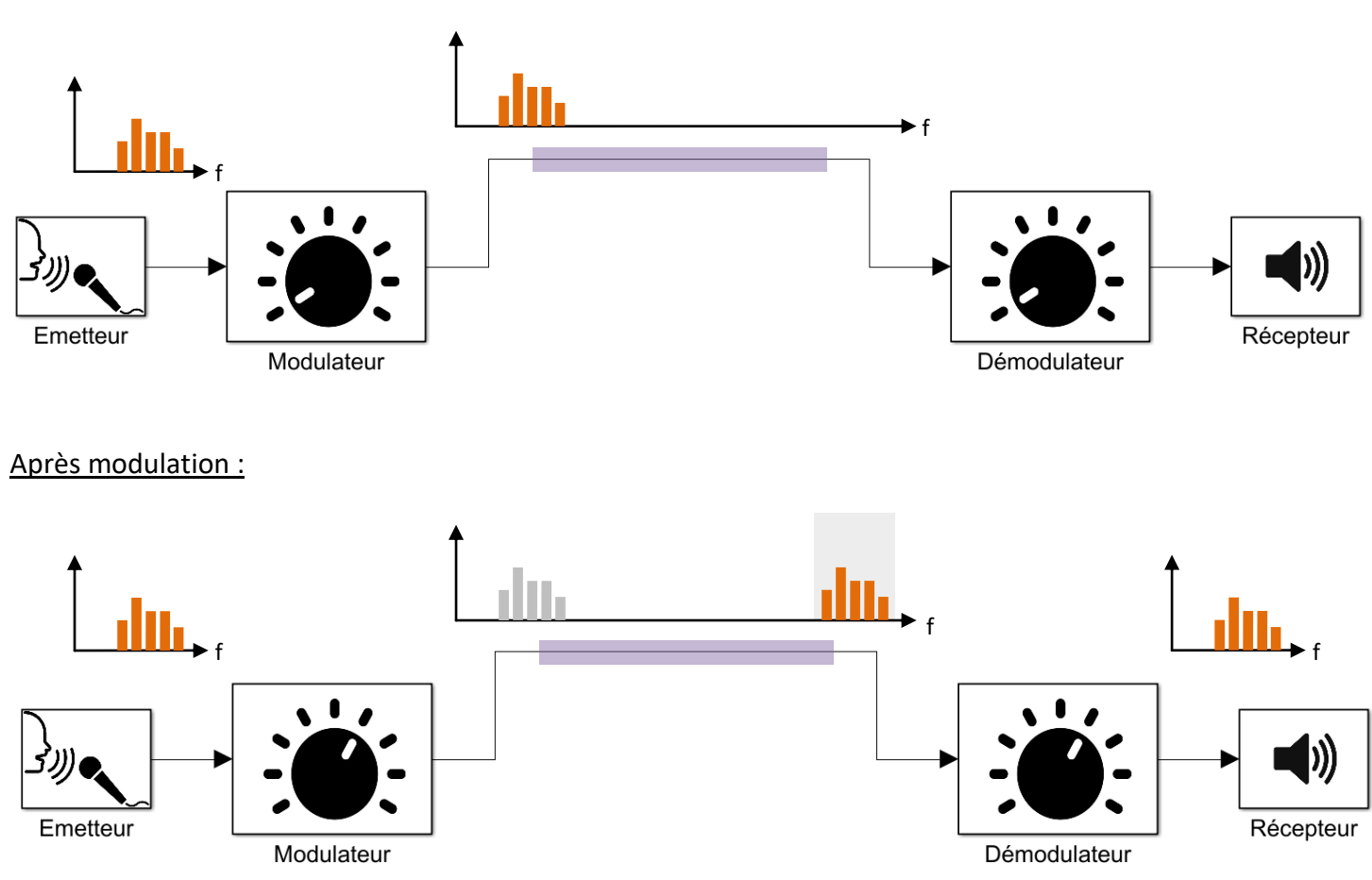

A la réception, à l'aide d'un **démodulateur**, on **sélectionne la plage de fréquence que l'on souhaite « écouter »**.

Le signal est alors **démodulé**, pour être **repositionné dans ses fréquences d'origine**.

*Q1.* **Expliquer** l'intérêt d'utiliser le principe de modulation afin de transmettre des informations (analogique ou numérique) sur un canal de transmission.

Soit le cas d'une transmission par ondes hertziennes :

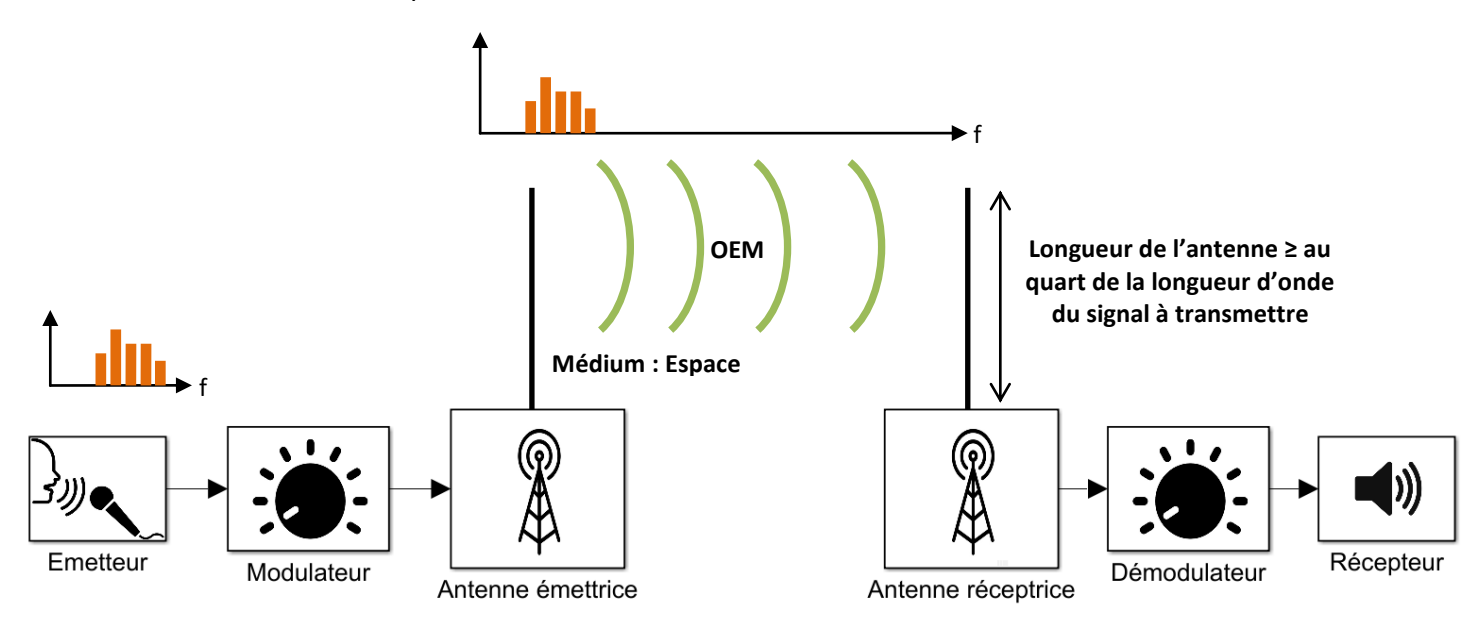

*Q2.* **Calculer** la dimension des antennes quart d'onde d'émission et de réception dans le cas de la modulation d'un signal basse fréquence proche de f = 500Hz que l'on transpose par modulation à une fréquence 868Mhz.

## *II. Cas des modulations numériques (1 symbole = 1 bit)*

Les communications sont maintenant quasi-exclusivement toutes numériques :

## **Wifi**, **Bluetooth**, **TNT**, **3G**, **4G**, **Radio Numérique**, ….

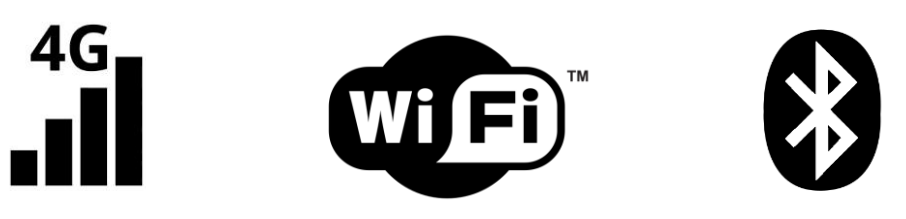

Le principe général de la modulation numérique est que le signal numérique, au niveau de l'émetteur, est modulé pour produire un signal de haute fréquence, transmis par ondes électromagnétiques, puis démodulé au niveau du récepteur pour être reconstitué à nouveau sous la forme d'un signal en bande de base.

**La modulation a donc pour rôle d'adapter le signal au canal de transmission (milieu physique) sur lequel il doit être émis.**

**Remarque : Pour simplifier le paramétrage de Matlab / Simulink, les fréquences des porteuses seront volontairement prises très basses. Ce qui nous éloignera des réelles valeurs de fréquence utilisées dans les diverses normes citées ci-dessus. De la même façon, les séquences numériques seront transmises au rythme de seulement un symbole (un bit par exemple) par seconde.**

**Tous les modèles devront être rigoureusement enregistrés. Toutes les captures d'écran des résultats de simulation devront apparaitre dans le compte-rendu.**

## **1. Signal numérique à transmettre**

Dans un message numérique, **deux états sont à coder**, le **0 logique** et le **1 logique**.

La **séquence binaire** à transmettre est composée d'une suite de symboles **"0"** et **"1"** (par exemple « 0 1 1 0 1 .... 1 0 0 ») qui n'a pas de signification physique.

Pour transmettre l'information qu'elle représente, il faut représenter les "0" et "1" par un signal physique s<sub>0</sub>(t) et s1(t), appelé **forme d'onde du codage**.

**Q3. Saisir** le modèle suivant puis lancer à plusieurs reprises le modèle.

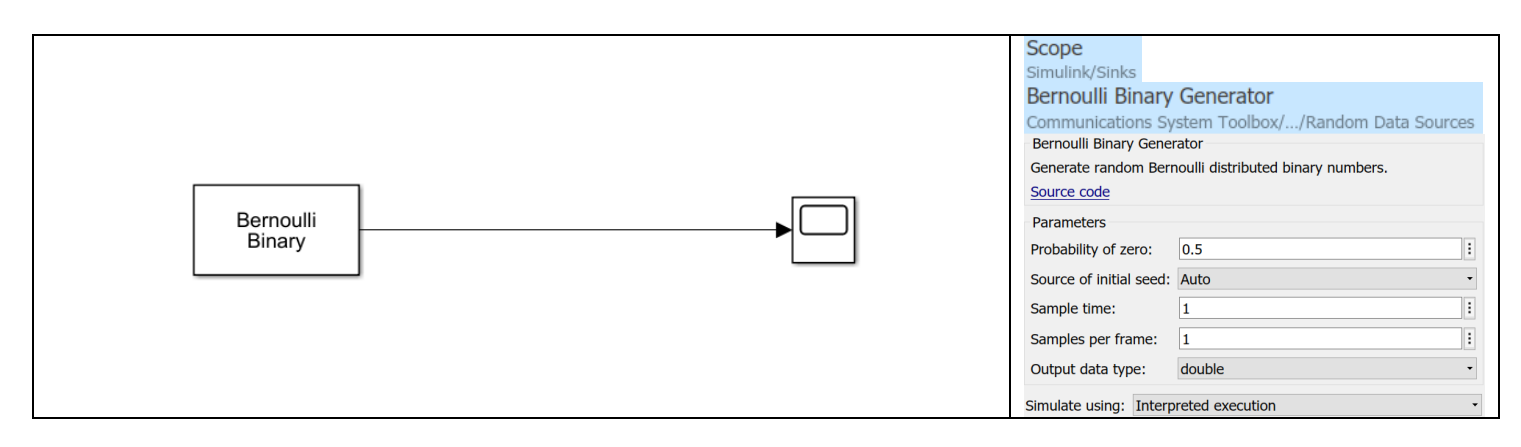

**Q4. Indiquer** ce que permet de faire le bloc « Bernouilli Binary Generator ». **Donner** le débit binaire.

## **2. Modulation ASK**

**Q5. Saisir** le modèle suivant puis **lancer** à plusieurs reprises le modèle.

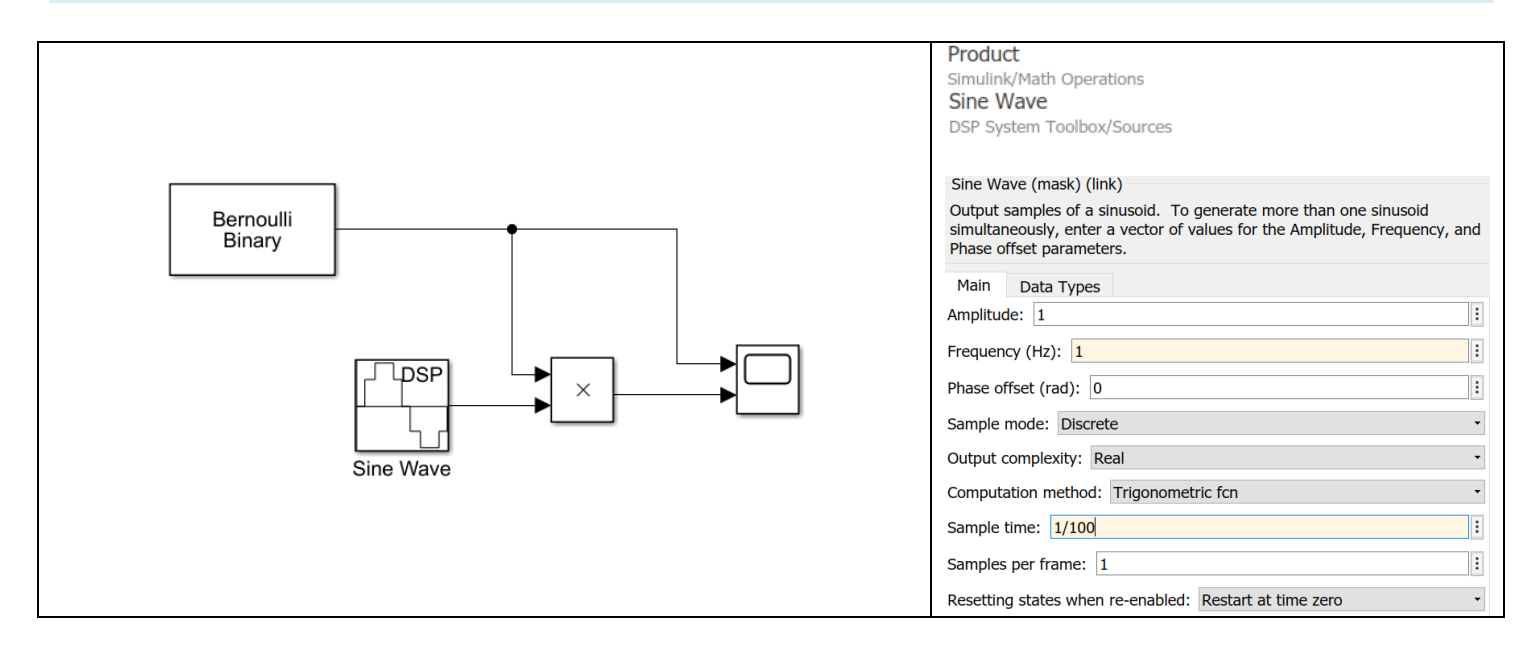

Le bloc « Sine Wave » génère un signal sinusoïdal (d'amplitude 1) d'une fréquence de 1Hz avec 100 échantillons par seconde.

**Q6. Indiquer** à quelle modulation correspond ce modèle ? **Expliquer** le principe de ce modèle. **Décrire** la forme d'onde du « 0 » et du « 1 » logique.

## **3. Modulation FSK**

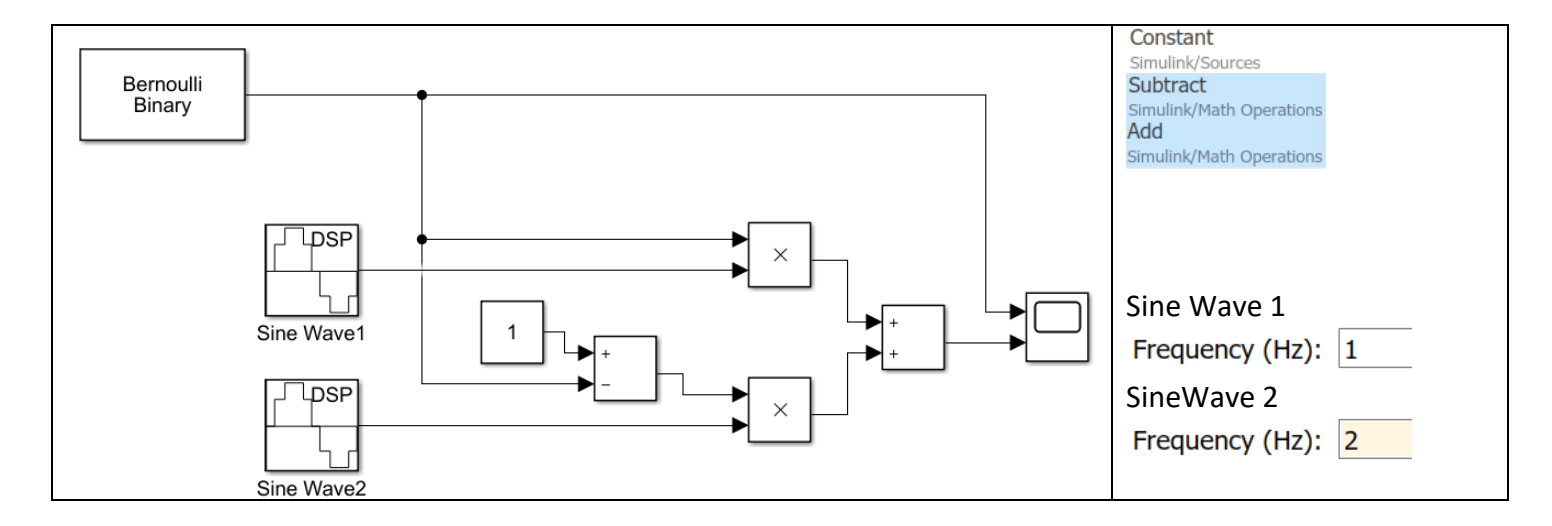

Les blocs « Sine Wave » génèrent des signaux sinusoïdaux (d'amplitude 1) de fréquence 1Hz pour le bloc « Sine Wave 1 » et de fréquence 2Hz pour le bloc « Sine Wave 2 » et cela avec 100 échantillons par seconde.

**Q7. Saisir** et **lancer** le modèle. **Indiquer** à quelle modulation correspond ce modèle ? **Expliquer** le principe de ce modèle. **Décrire** la forme d'onde du 0 et du 1 logique.

## **4. Démodulation FSK**

**Q8. Ouvrir** le modèle « demodfsk.slx » et **complétez-le** avec votre modèle correspondant à une modulation FSK en faisant un copier-coller :

Remarque : Il est important d'avoir associé la bonne valeur de fréquence aux blocs « Sine Wave » car dans le cas contraire le démodulateur proposé génèrera une séquence binaire opposée à celle reçue (les 0 reçus seront démodulés en 1 et les 1 démodulés en 0).

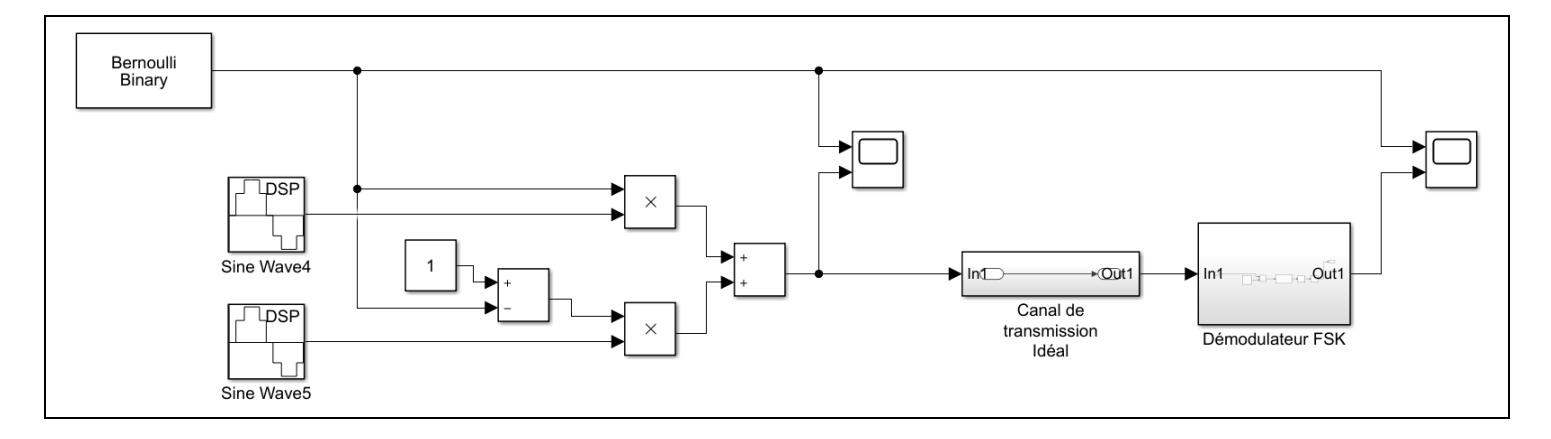

Le signal reçu par le récepteur est démodulé pour **reconstituer la séquence binaire** émise.

La démodulation numérique consiste à **prendre une décision concernant le symbole représenté par le signal** à un instant donné pendant la durée d'un bit (ici 1s).

### **Est-ce un "0" ou un "1" qui a été émis ?**

Le signal modulé est ici transmis sur **un canal de transmission « idéal »**.

Le canal de transmission « idéal » :

- **n'ajoute pas de bruit** sur le signal à transmettre ;

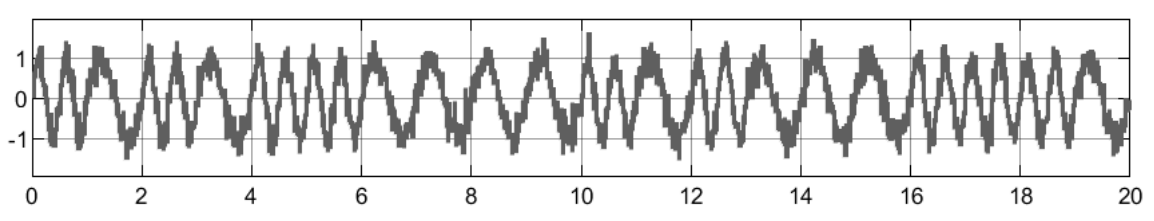

- et **n'engendre pas d'évanouissements** du signal à transmettre (de par la présence de réflexion du signal sur les obstacles environnants).

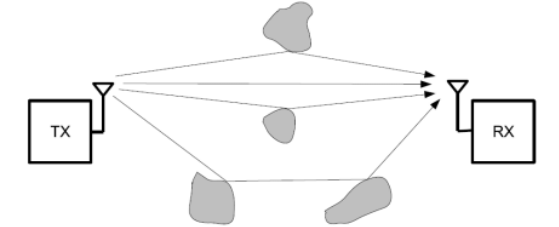

*Figure : Réflexions de l'onde hertzienne transmisse.*

Dans le cas de la transmission de signaux numériques, il faut reconstituer la séquence binaire émise et donc prendre la bonne décision : est-ce un "1" ou un "0" ? La performance de la chaîne de communication numérique se mesure en **taux d'erreurs binaires** (nb d'erreurs / nb de bits transmis).

**Q9. Lancer** le modèle et **vérifier** si il y a ou non des erreurs dans la transmission de la séquence binaire (remarque, le retard de 1s est dû au « temps de traitement » lors de la démodulation).

**Q10. Renommer** le canal de transmission en « Canal de transmission Bruité » et **ajouter** un scope pour visualiser le signal bruité :

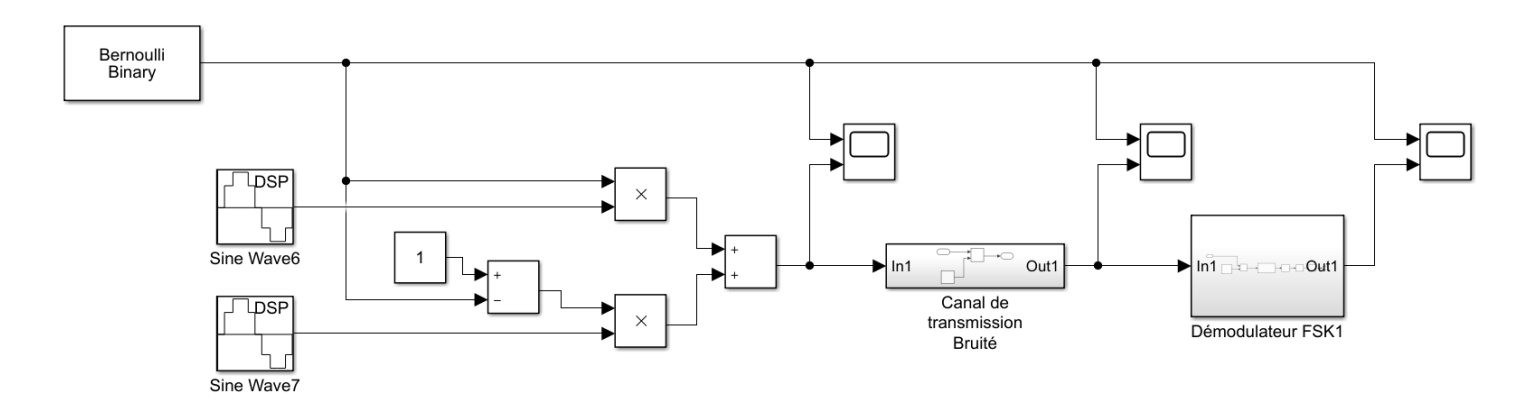

#### **Q11. Edite**r le bloc « Canal de transmission bruité » et ajouter un bruit au signal :

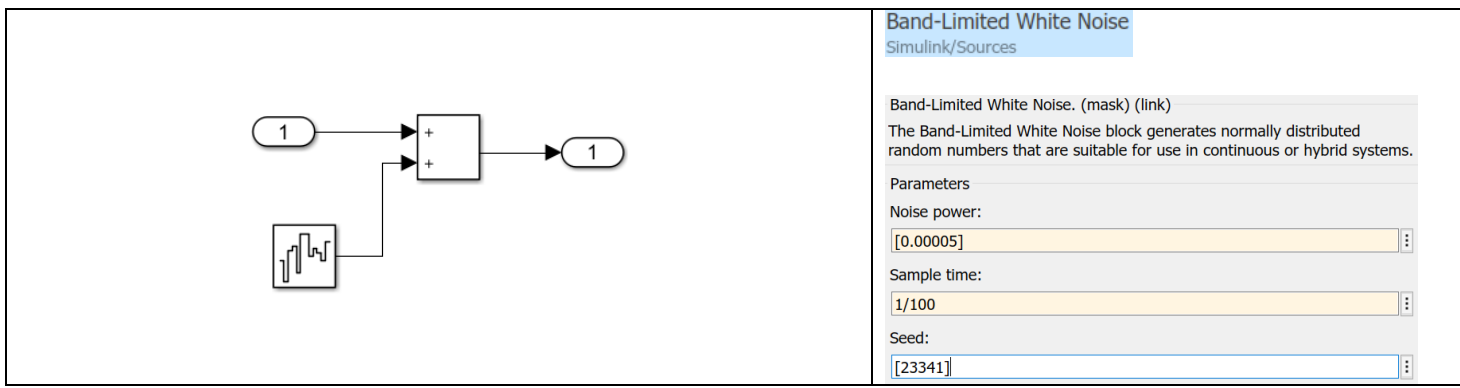

**Q12. Lancer** la simulation sur 20s et **visualiser** les divers signaux et **vérifier** si il y a ou non des erreurs dans la transmission de la séquence binaire (remarque, le retard de 1s est dû au « temps de traitement » lors de la démodulation).

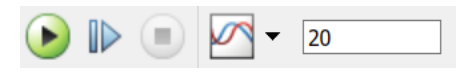

**Q13. Augmenter** la présence de bruit lors de la transmission. **Lancer** la simulation sur 20s et **visualiser** les divers signaux.

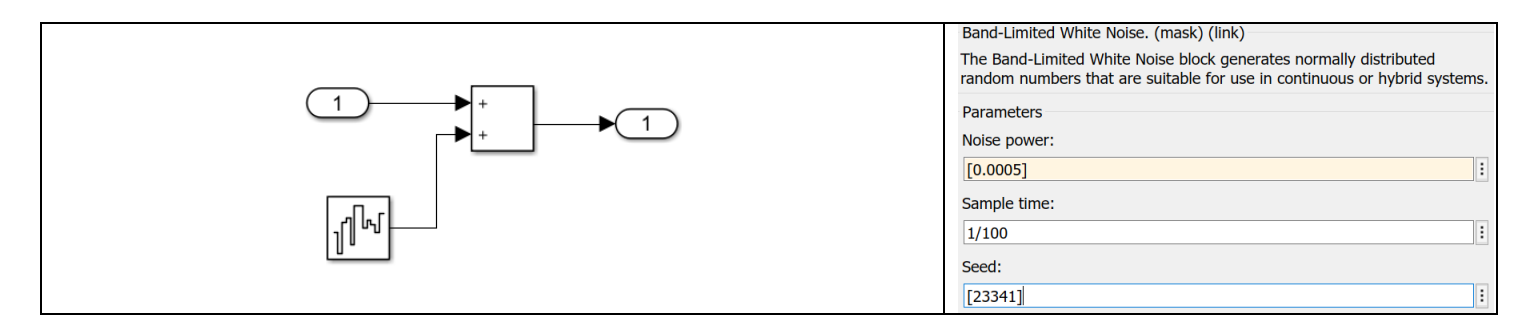

**Q14. Vérifier** s'il y a ou non des erreurs dans la transmission de la séquence binaire (remarque, le retard de 1s est dû au « temps de traitement » lors de la démodulation). **Repérer** les erreurs sur les relevés.

**Q15.** Comme il est fastidieux de compter les erreurs présentes dans la séquence binaire, **ajouter** un bloc « Error Rate Calculation » afin d'indiquer le nombre d'erreur dans la séquence binaire à l'issue de la transmission (on ajoute un délai de 1s (1 échantillon de la séquence binaire) sur la séquence binaire émise Tx afin de compenser le temps de traitement de 1s lors de la démodulation) :

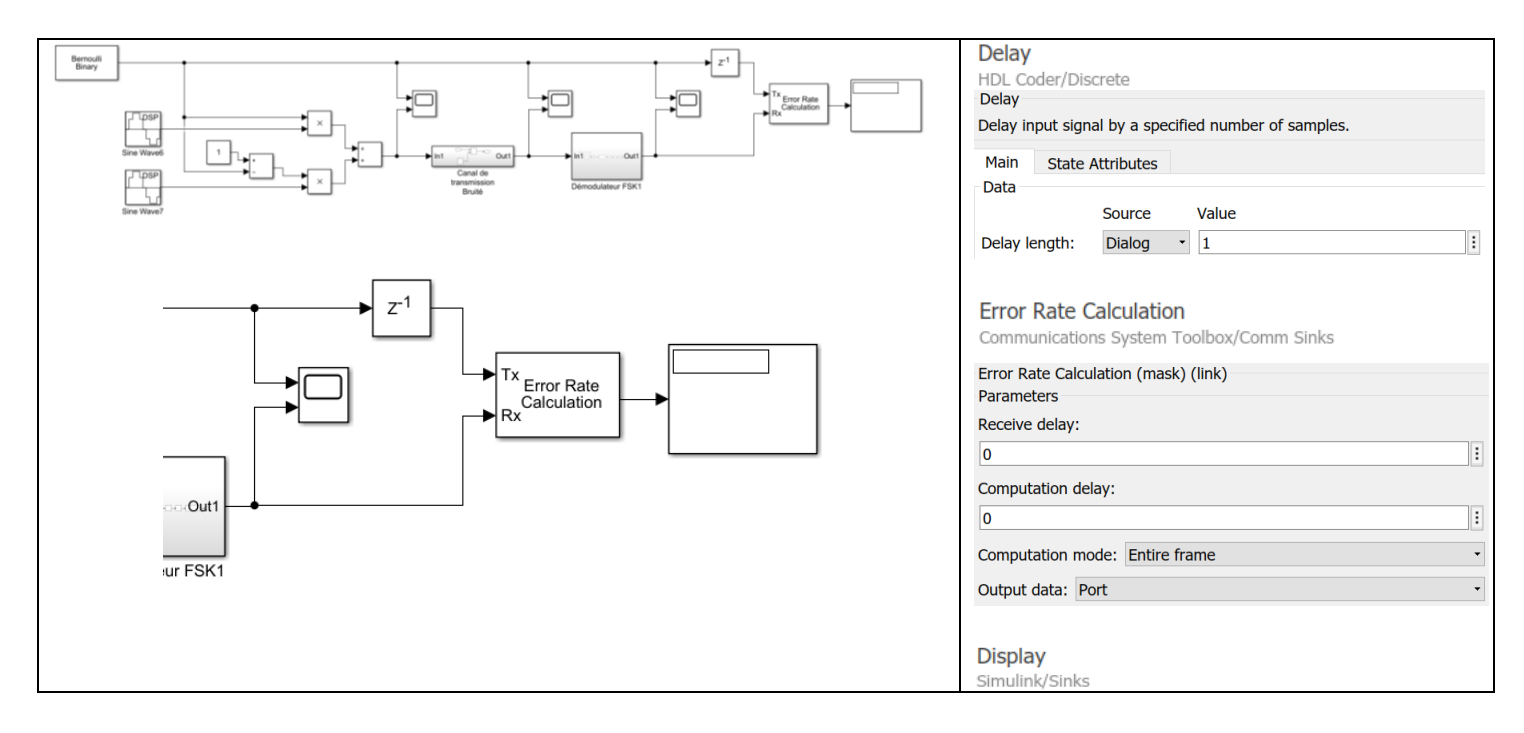

Voici la signification des informations numériques fournies par le bloc « ErrorRateCalculation » :

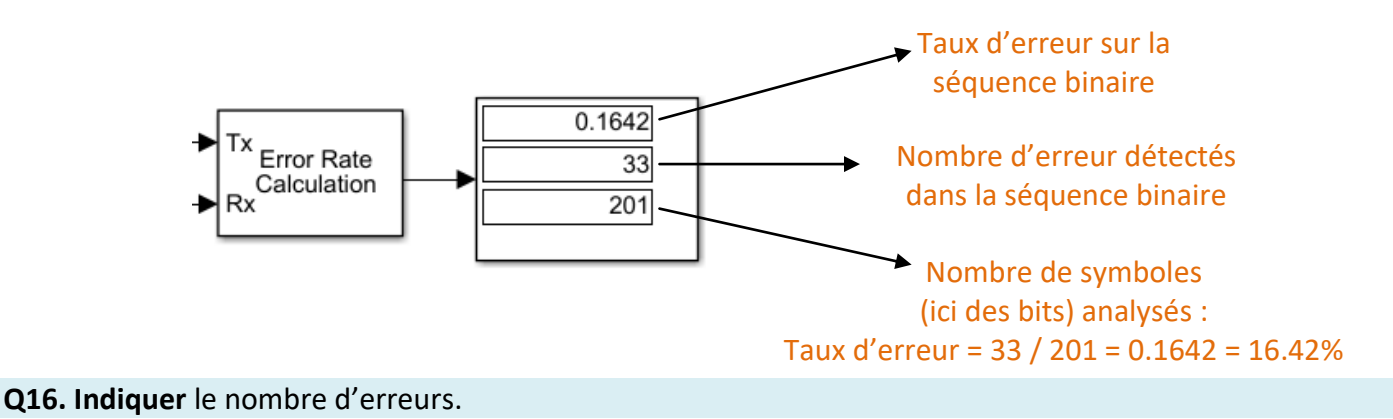

## **5. Modulation PSK**

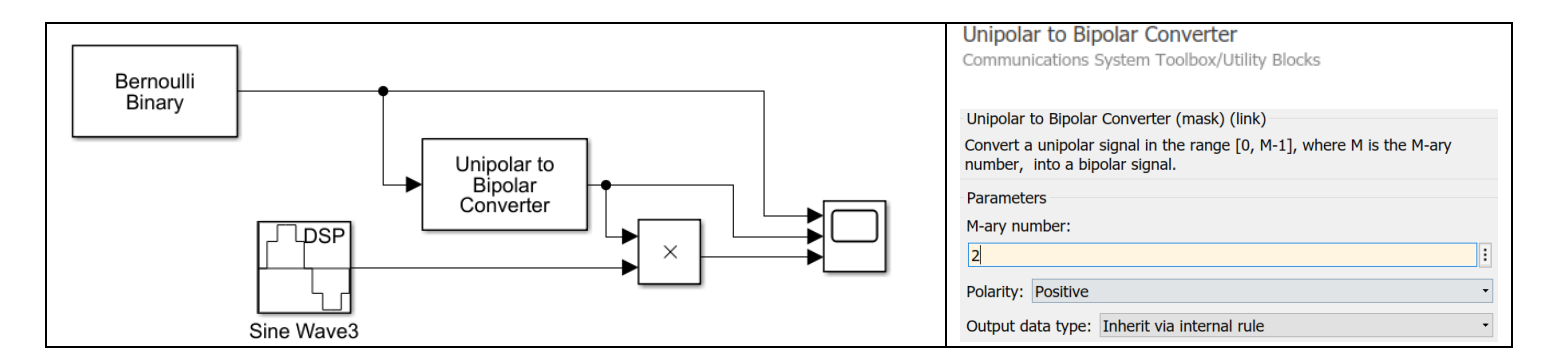

Le bloc « Unipolar to Bipolar Converter » génère un signal analogique qui vaut +1, si le symbole d'entrée vaut 1, ou -1, si le symbole d'entrée vaut 0.

**Q17. Saisir** et **lancer** le modèle. **Indiquer** à quelle modulation correspond ce modèle ? **Expliquer** le principe de ce modèle. **Décrire** la forme d'onde du « 0 » et du « 1 » logique.

## *III. Cas des modulations numériques à symbole constitué de plus de 1bit*

Dans le partie précédente, on a découvert comment émettre et recevoir une séquence binaire composée de symboles d'un bit "0" et "1".

**Pour améliorer le débit binaire de la transmission on a intérêt à considérer des symboles composés de plusieurs bits** (augmentation de l'efficacité spectrale).

Par exemple, **la séquence binaire 1011100111110001**, peut être vue :

- comme une séquence de 16 symboles de longueur 1 bit (partie précédente)
- ou comme une séquence de 8 symboles de longueur 2 bits valant respectivement :
	- $s1 = "00"$
	- $s2 = "01"$
	- s3 = "10"
	- $s4 = "11"$

pendant le même temps d'émission du symbole Ts (ici 1seconde), on transmet alors 2 bits.

**Ainsi il est possible de multiplier par 2 le débit binaire !**

Ce type de transmission **augmente cependant**, entre autre, **la complexité du système** pour réaliser la modulation/démodulation.

## **1. Cas de la modulation M-FSK (4-FSK puis 32-FSK)**

Ici la modulation d'une séquence binaire composée de symboles de 2 bits est réalisée selon la modulation M-FSK.

**Q18. Ouvrir** le fichier « moddemod4fsk.slx » et y **ajouter** des scopes afin de visualiser :

- la séquence de symboles de 2bits ;

- le signal modulé en 4-FSK ;

- la séquence de symboles démodulée.

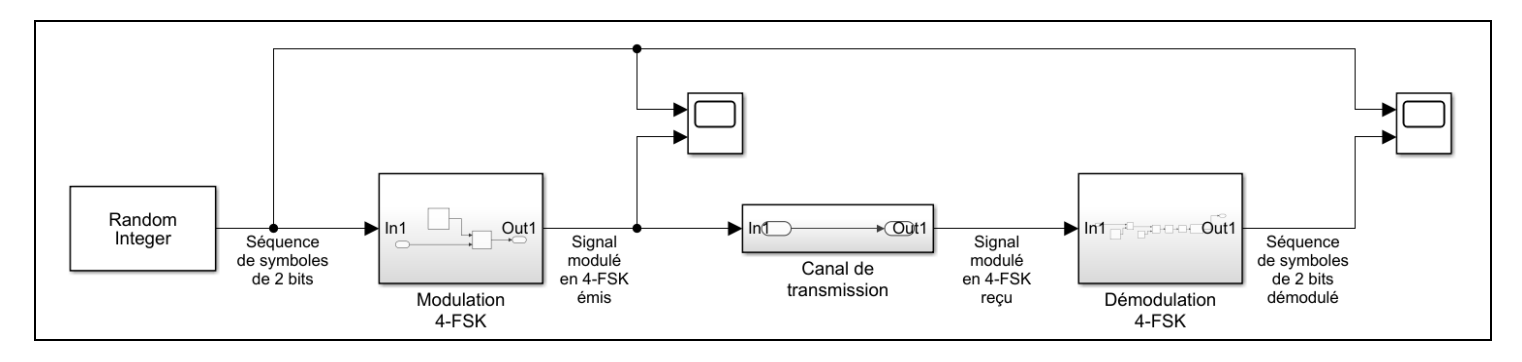

**Q19. Décrire** la forme d'onde des symboles « 0 », « 1 », « 2 » et « 3 ».

**Q20. Donner** la durée d'un symbole.

**Q21.** Pour ce modèle, **indiquer** le nombre de symboles transmis chaque seconde. **Indiquer** le nombre de bits transmis chaque seconde (débit binaire).

**Q22. Expliquer** l'intérêt de la modulation 4-FSK par rapport à la modulation FSK.

**Q23. Ouvrir** le fichier « moddemod32fsk.slx » et y **ajouter** des scopes afin de visualiser :

- la séquence de symbole ;
- le signal modulé en 32-FSK ;
- la séquence de symbole démodulé.

#### **Q24.** Pour ce modèle, **indiquer** :

- le nombre de symboles possibles ;
- le nombre de bits codant un symbole ;
- le nombre de symboles transmis chaque seconde ;
- le nombre de bits transmis chaque seconde (débit binaire).

## **2. Cas de la modulation M-QAM (8-QAM puis 256-QAM)**

Parmi toutes les modulations numériques, il faut souligner **l'existence de la modulation M-QAM que l'on va se permettre de nommé simplement « modulation de phase et d'amplitude »**.

Les modulations M-QAM sont **très largement utilisées** en raison de leur « efficacité » de fonctionnement (plus faible bande passante notamment, sensibilité au bruit, etc…).

**Remarque : L'approche est ici très qualitative, on ne détaillera notamment pas la notion d'orthogonalité et la notation en nombre complexe associée. Evidemment cette activité a aussi volontairement passé sous silence les concepts de multiplexage fréquentiel (exemple : COFDM) et autres.**

Une modulation nommée 4-QAM aura  $2^2$  = 4 symboles différents.

Lorsqu'on utilise des symboles de longueurs 6 bits, on parle de modulation 64-QAM. La modulation 64-QAM (6 bits par symbole) est largement très utilisée dans les communications numériques notamment pour la télévision numérique terrestre TNT mais aussi pour la 3G/4G.

#### **La modulation 256-QAM est fréquemment utilisée notamment pour la 4G/5G.**

Pour profiter de la modulation 256-QAM, il faut un smartphone compatible. Cette compatibilité est indiquée sur les fiches techniques des smartphones :

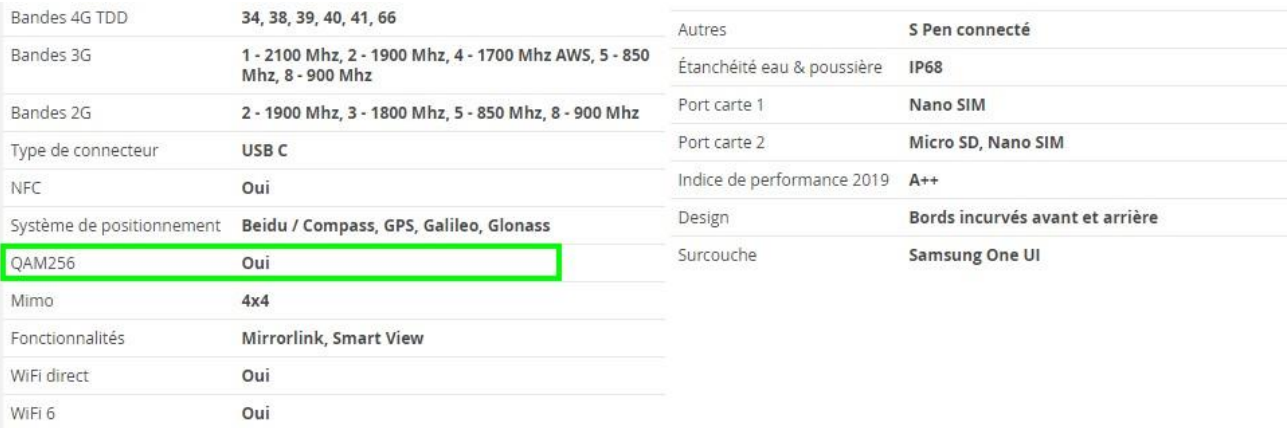

**Q25. Ouvrir** le fichier « moddemod8QAM.slx » et y **ajouter** des scopes afin de visualiser :

- la séquence de symboles ;
- le signal modulé en 8-QAM ;
- la séquence de symboles démodulée.

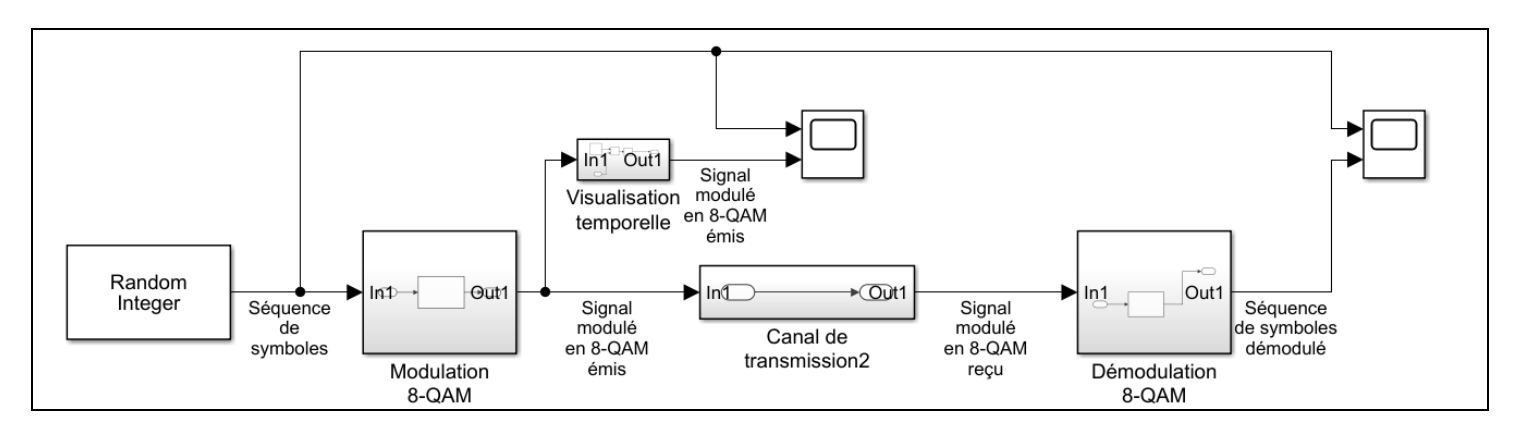

### **Q26. Essayer** de percevoir et d'**expliquer dans les grandes lignes** le principe de fonctionnement de cette modulation.

**Q27. Ouvrir** le fichier « mod8QAMvs256QAM.slx » et y **lancer** une simulation sur 10 secondes puis sur 1000 secondes. **Analyser** le taux d'erreur sachant que le canal de transmission est bruité de la même façon pour les deux modulations. **Indiquer** les avantages et les inconvénients de la modulation 256-QAM par rapport à la modulation 8-QAM. **Appuyer** votre raisonnement sur l'extrait d'article de https://www.universfreebox.com/ fourni ci-après.

Remarque : Dans les deux modèles, la durée d'un symbole est la même et l'occupation fréquentielle identique.

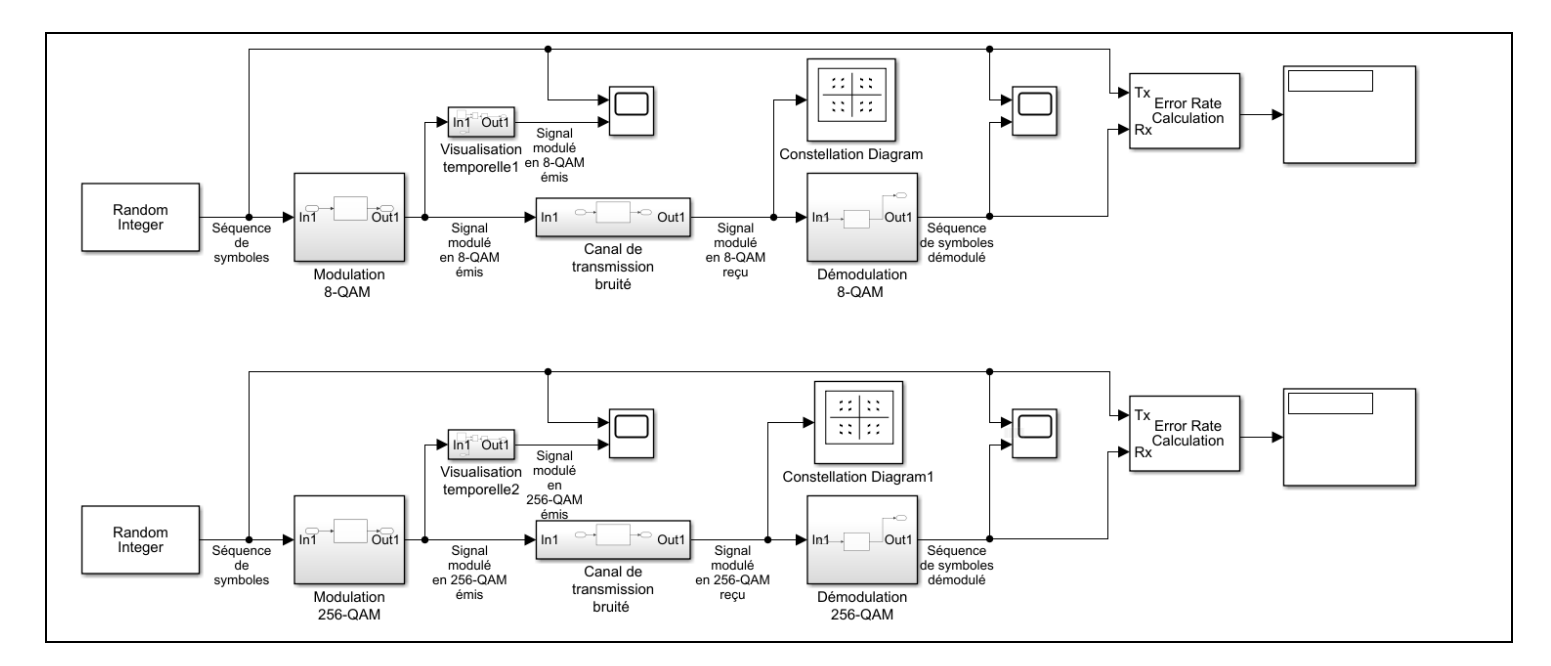

#### Extrait d'un article :

« Après avoir proposé la modulation 64 QAM (Quadrature Amplitude Modulation, soit Modulation d'Amplitude en Quadrature en français), Free a récemment activé la modulation 256 QAM sur son réseau mobile en France Métropilitaine, et plus récemment encore à La Réunion. Mais à quoi sert cette technologie ?

Dans les faits, cela permet de booster les débits. Le débit maximum théorique descendant sur le réseau Free Mobile en France passe ainsi de 337,5 Mbit/s (en 64 QAM) à 440,55 Mbit/s (en 256 QAM). Une augmentation de l'ordre de 30 %, ce qui est loin d'être négligeable.

Sur le plan technique, il s'agit dans les grandes lignes d'augmenter le nombre de données transmises sur une période de signal. Le 64 QAM permet en effet d'encoder jusqu'à 64 valeurs (encodées sur 6 bits) par période, contre 256 valeurs (encodées sur 8 bits) par période pour le 256 QAM.

En pratique, cet exploit nécessite un signal de bonne qualité, puisque la lecture du signal se fait avec des marges beaucoup plus réduites (4 fois plus réduites que le QAM 64), ce qui augmente le risque de lire une donnée fausse due aux parasites électromagnétiques. »

Merci d'avoir lu et fait cette activité jusqu'au bout ! La modulation numérique n'a « presque » plus de secrets pour vous !